## 技術ノート KGTN 2020123002

## 現 象

[GGH6.X] 個別ユーザーの 「高 DPI スケールの動作を上書きします」 の設定値はどこに記録されているの か?

## 説 明

プログラムのパス毎に次のレジストリに記録されています。

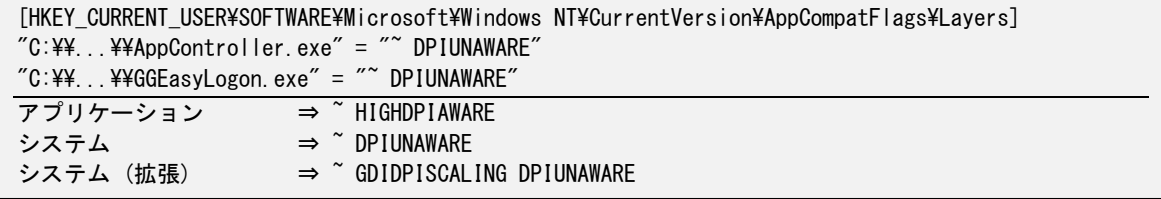

Last reviewed: Dec 30, 2020 Status: DRAFT Ref: NONE Copyright © 2020 kitASP Corporation